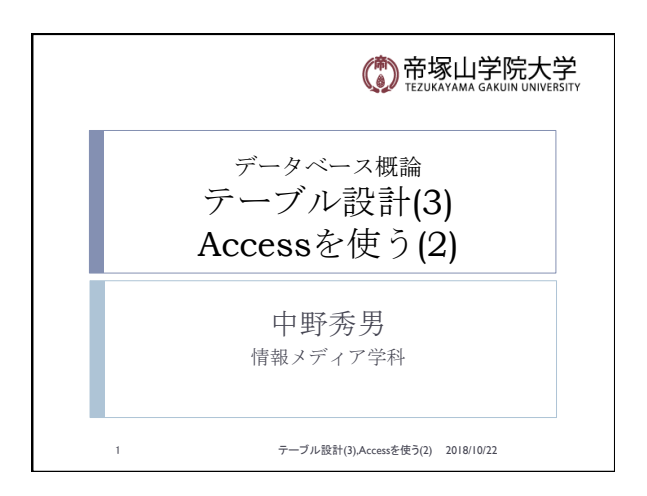

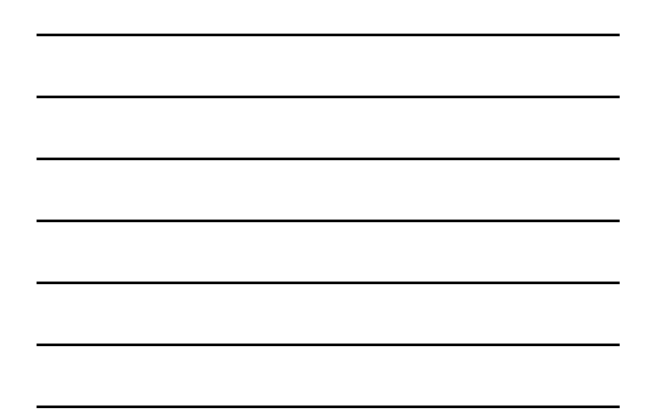

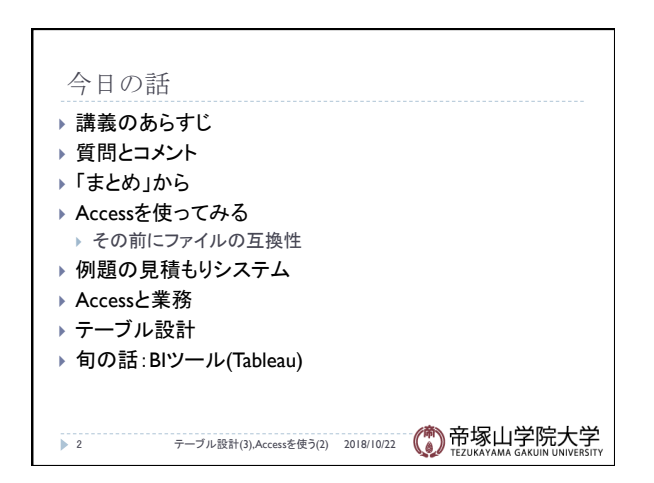

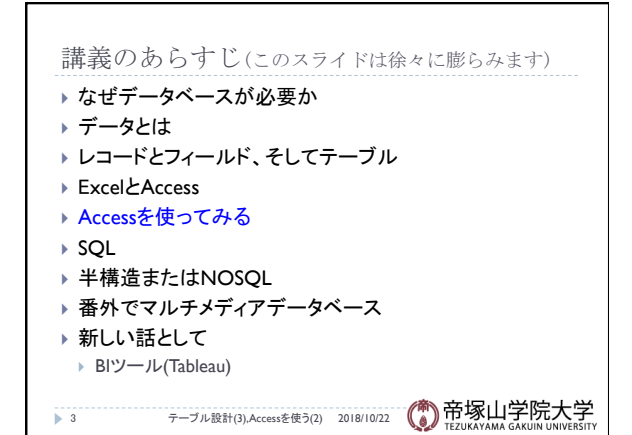

## 質問やコメント(1)

- ▶ この講義はずっとPCを使うのか
- ▶ 中野の講義でPC使うのは新鮮
- ▶ バイト先ではExcelで管理していた
- ▶ Accessは割としっかりデータ設計できる
- ▶ Accessは利用するのにお金がかかりますか
- ▶ AccessはExcel感覚ではだめ
- ▶ Accessは会社でも使うものか
- } データ䛾型がある
- ▶ TableauやAccessの他にExcelの代わりになるのは

4 テーブル設計(3),Accessを使う(2) 2018/10/22

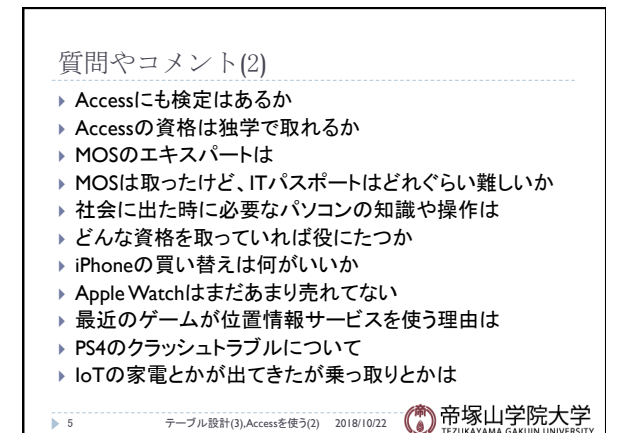

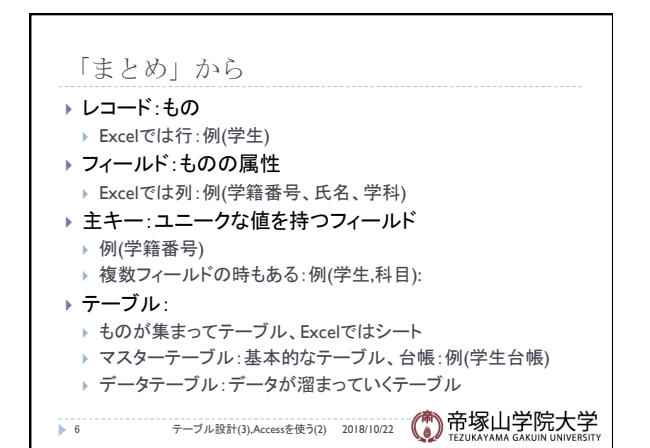

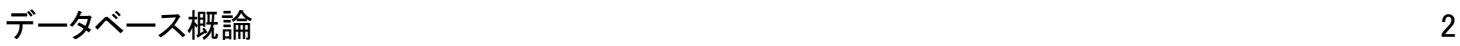

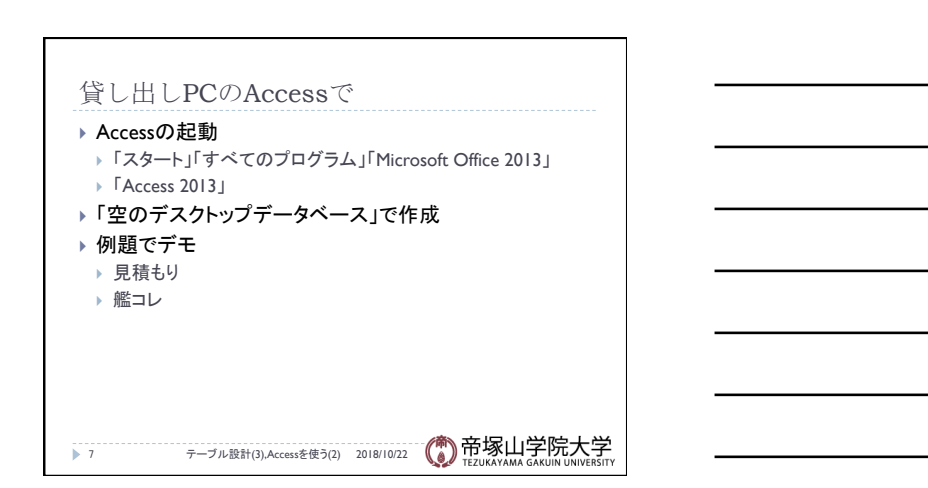

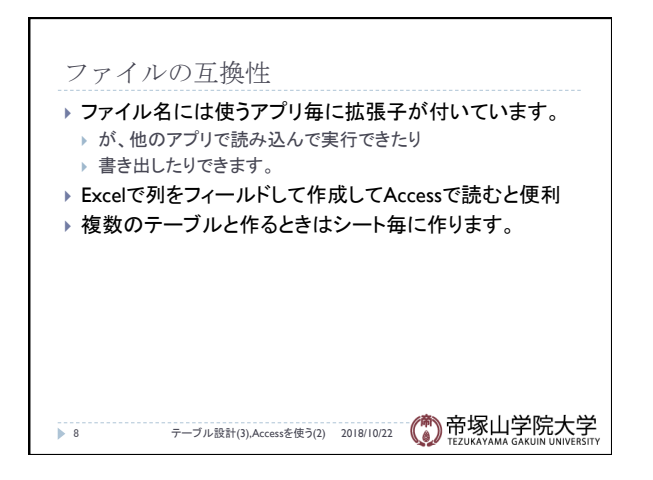

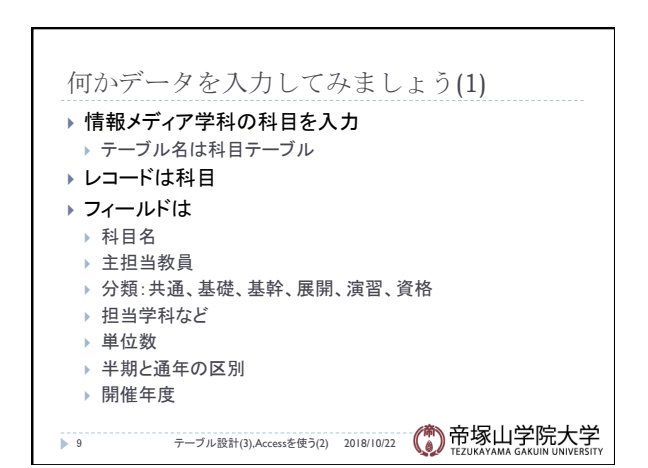

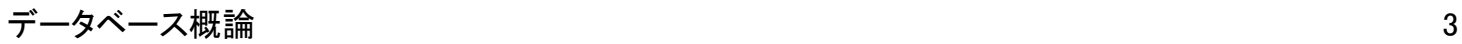

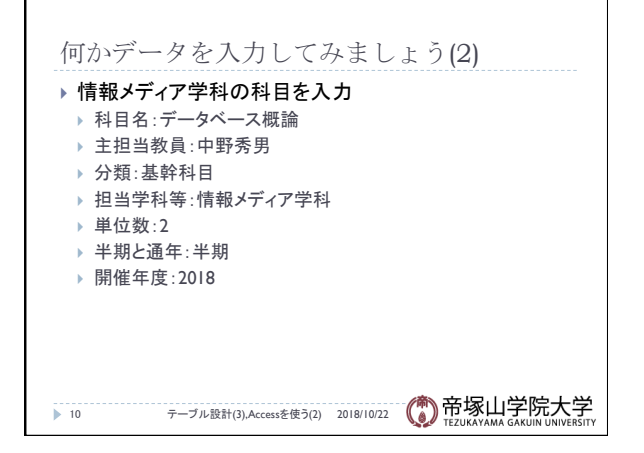

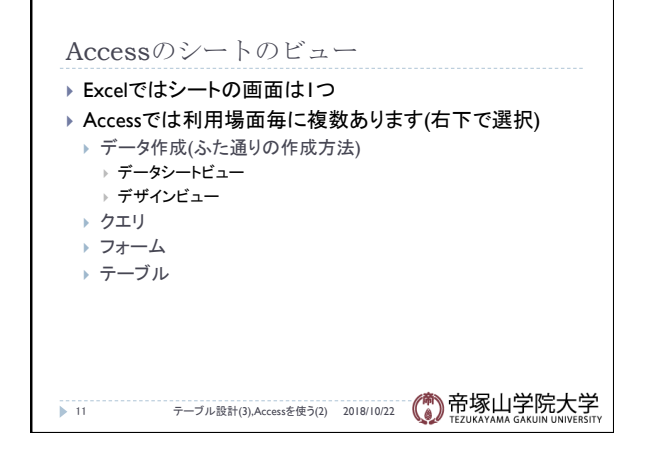

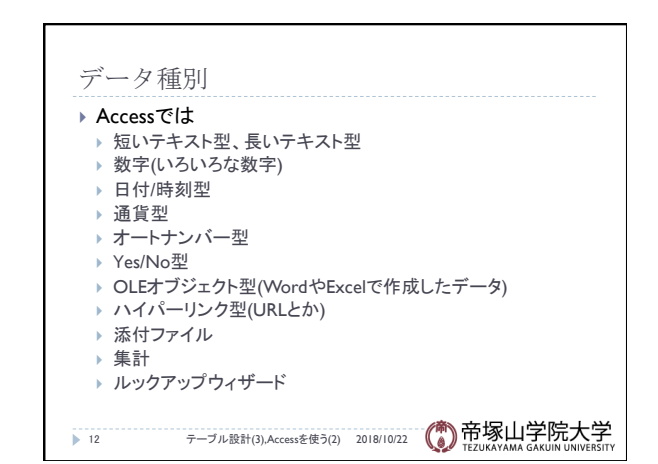

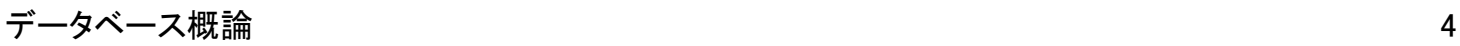

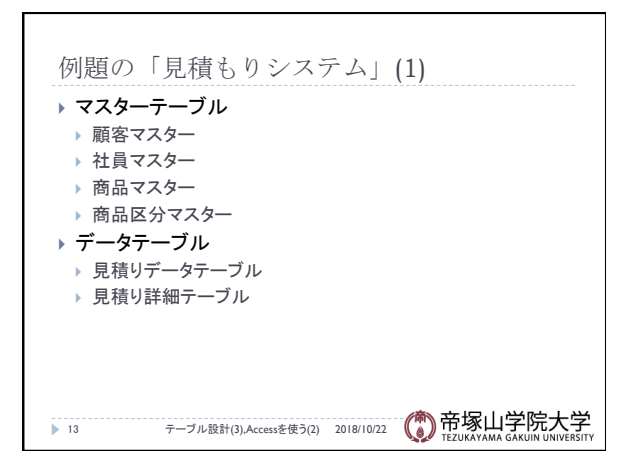

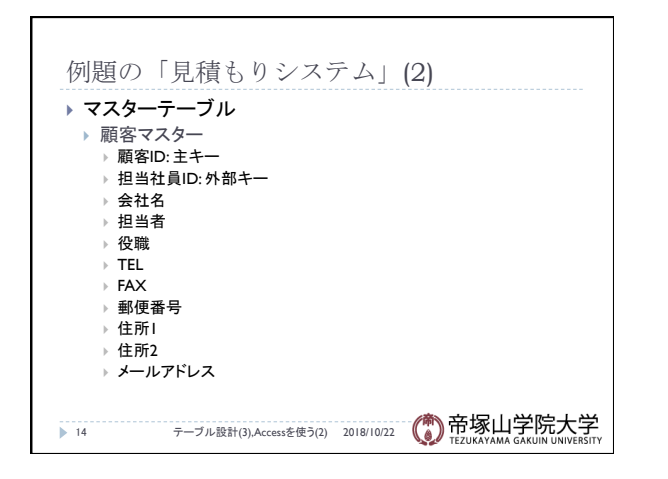

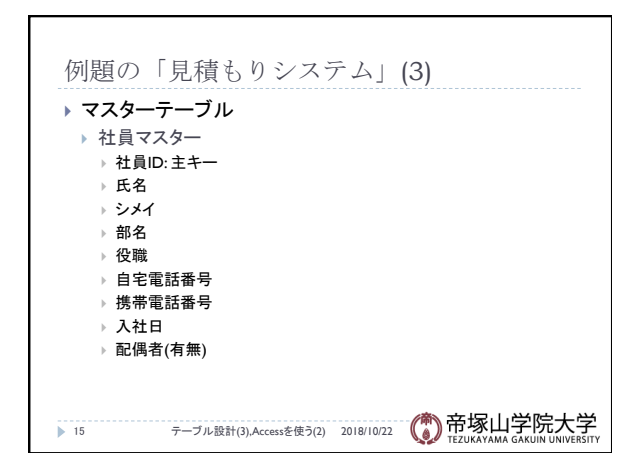

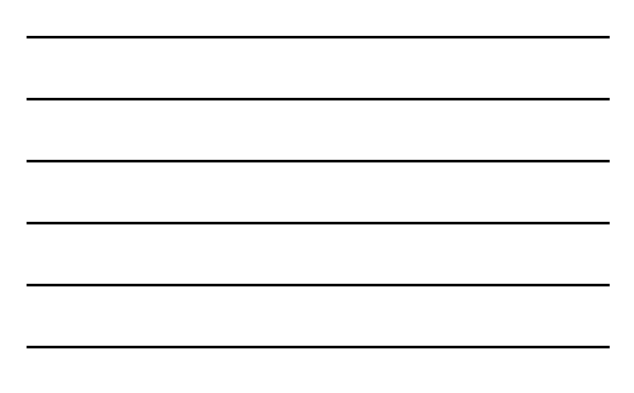

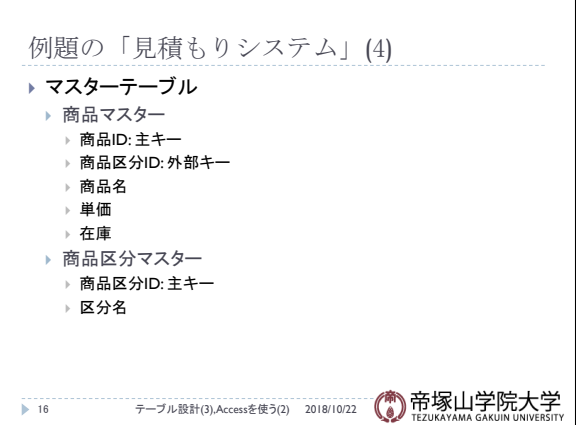

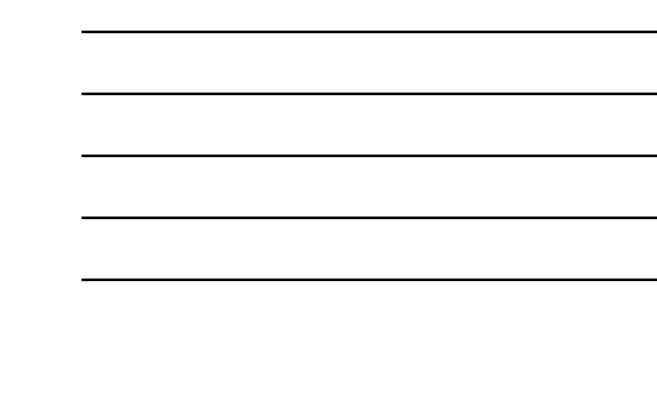

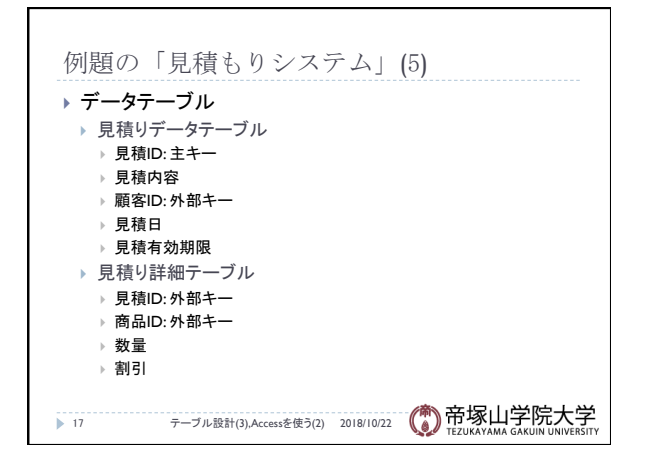

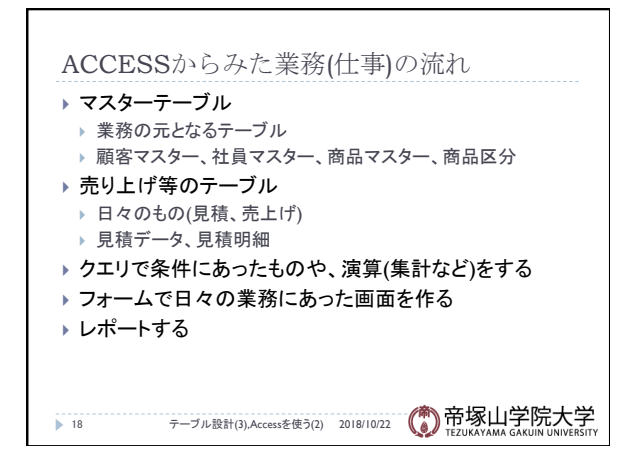

$$
\overrightarrow{r} - 9 \times - 7 \times 10^5 \text{ m}
$$

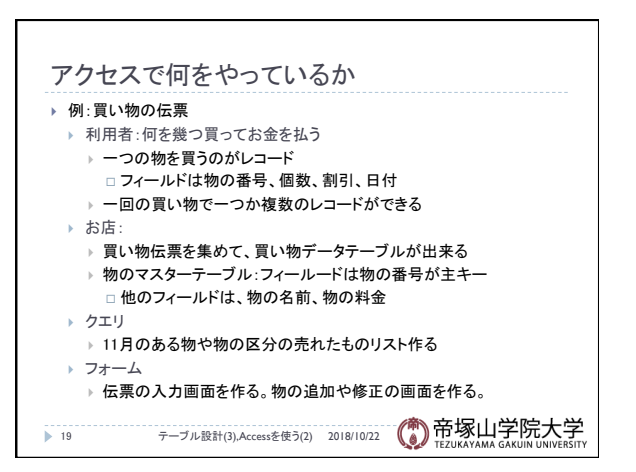

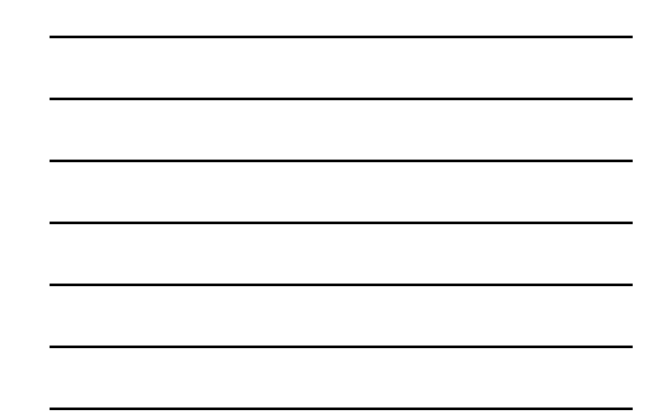

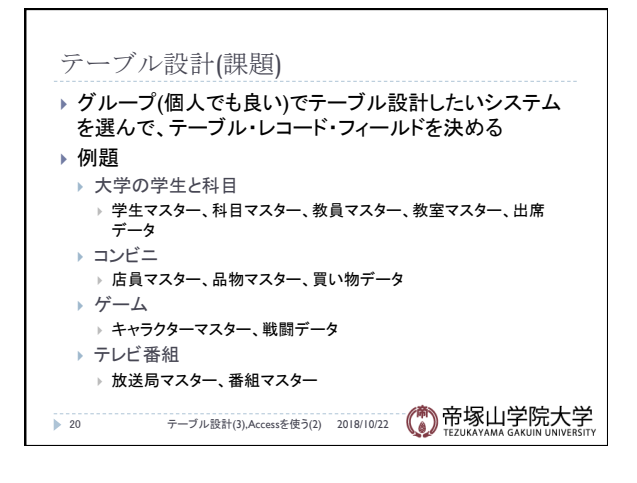

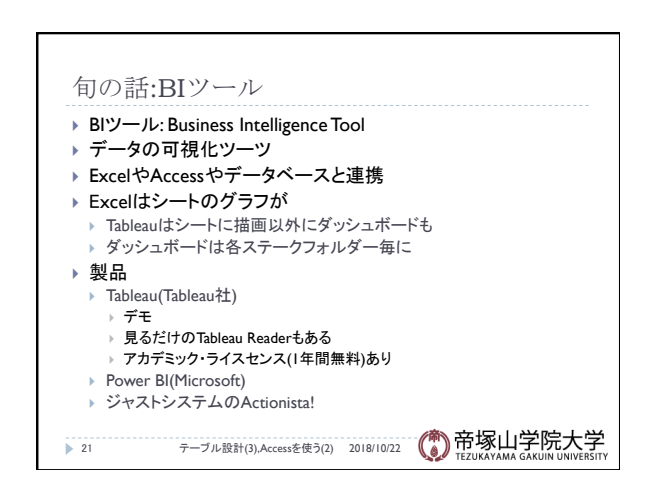

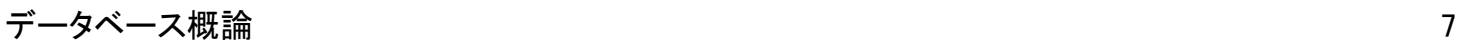